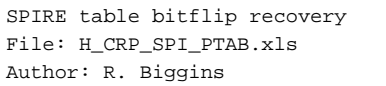

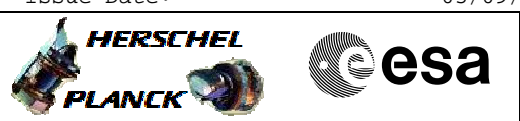

## **Procedure Summary**

## **Objectives**

This procedure will patch and correct bit-shifts and flips seen in the tables on-board SPIRE.

This is executed in the following manner

- Enable VC1
- Stop SPIRE monitoring
- Report, patch and re-report table
- Re-enable SPIRE monitoring
- Disable VC-1

Based on procedure: SpireEngPatchTables Generated by SPIRE ICC:03/08/2010

### **Summary of Constraints**

#### SPIRE must be PRIME.

Real Time Science TM will be generated (and monitored by SPIRE ICC).

## **Spacecraft Configuration**

**Start of Procedure**

SPIRE mode = REDY

**End of Procedure**

SPIRE mode = REDY

#### **Reference File(s)**

**Input Command Sequences** HFD1013A HFD1013B

**Output Command Sequences** HRSPTAB

**Referenced Displays**

**ANDs** GRDs SLDs<br>ZAZ90999 (None) ZAZ90999

## **Configuration Control Information**

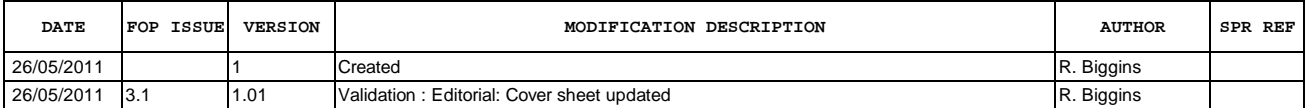

Doc No. :PT-HMOC-OPS-FOP-6001-OPS-OAH Fop Issue : 3.1<br>
Issue Date: 3.1<br>
05/09/11 Issue Date:

 SPIRE table bitflip recovery File: H\_CRP\_SPI\_PTAB.xls Author: R. Biggins

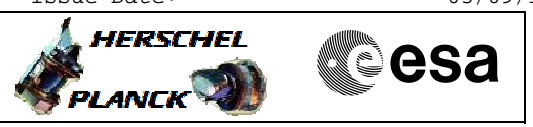

# **Procedure Flowchart Overview**

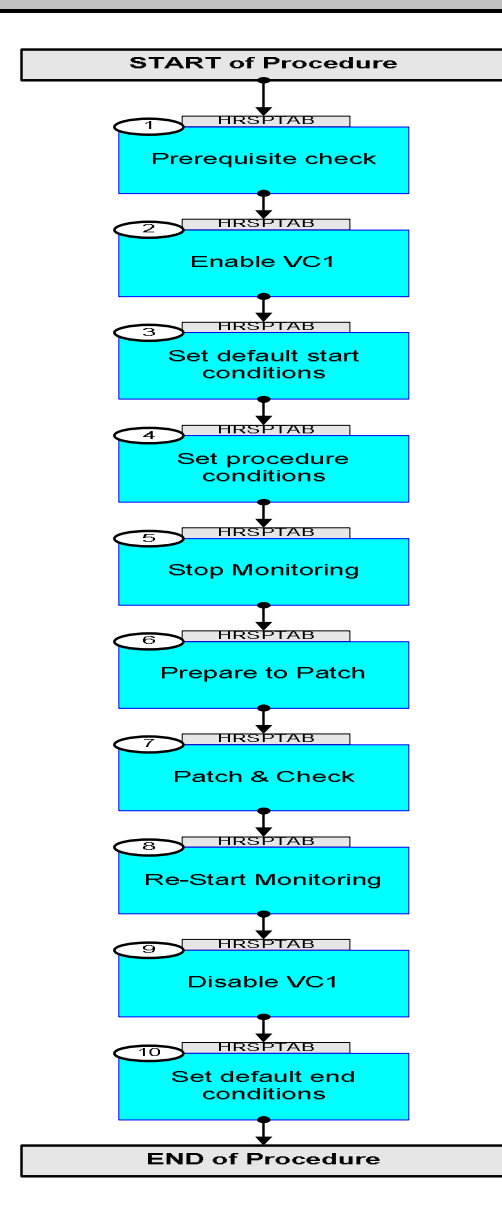

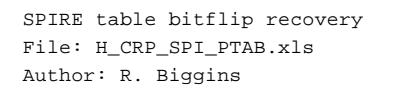

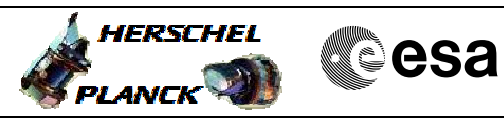

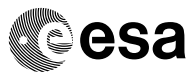

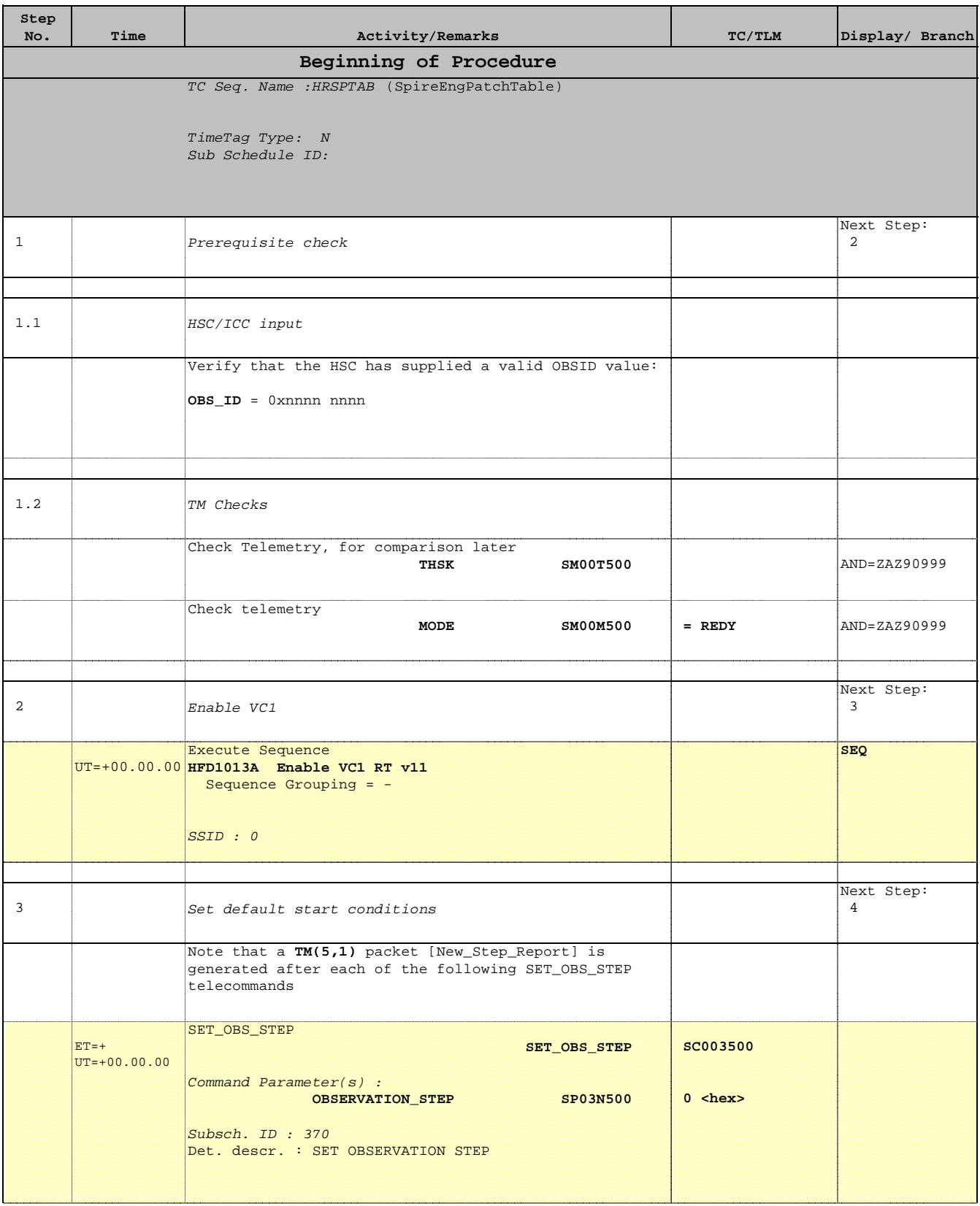

Doc No. : PT-HMOC-OPS-FOP-6001-OPS-OAH<br>Fop Issue :  $3.1$ Fop Issue : 3.1<br>
Issue Date: 3.1<br>
05/09/11 Issue Date:

 SPIRE table bitflip recovery File: H\_CRP\_SPI\_PTAB.xls Author: R. Biggins

SET\_BBID

**Step** 

 $ET=+$ 

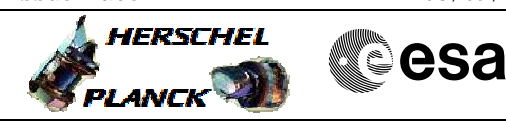

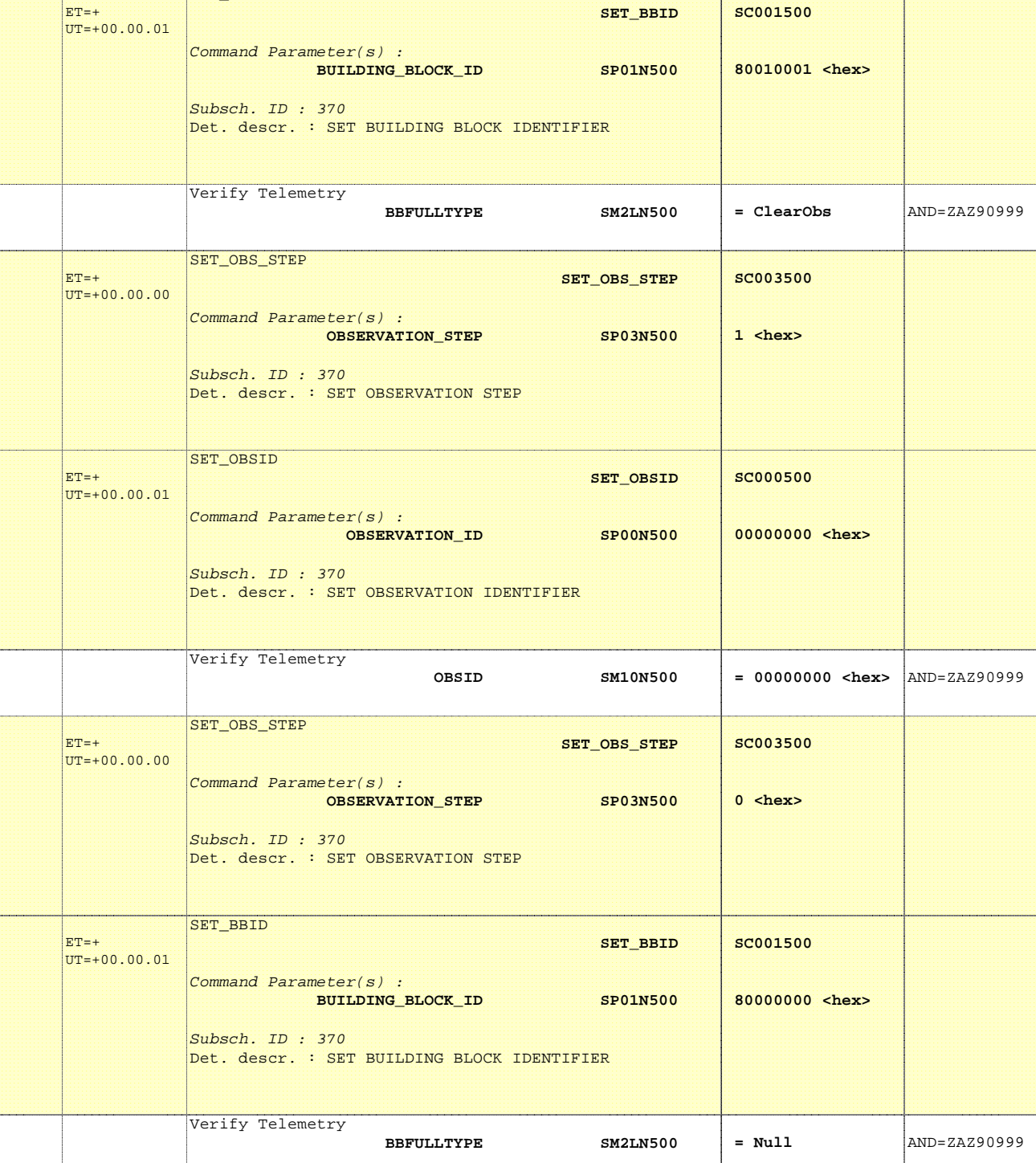

No. Time **No. Time Relativity/Remarks TC/TLM Display/ Branch** 

 SPIRE table bitflip recovery File: H\_CRP\_SPI\_PTAB.xls Author: R. Biggins

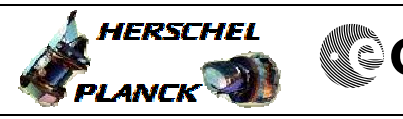

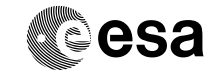

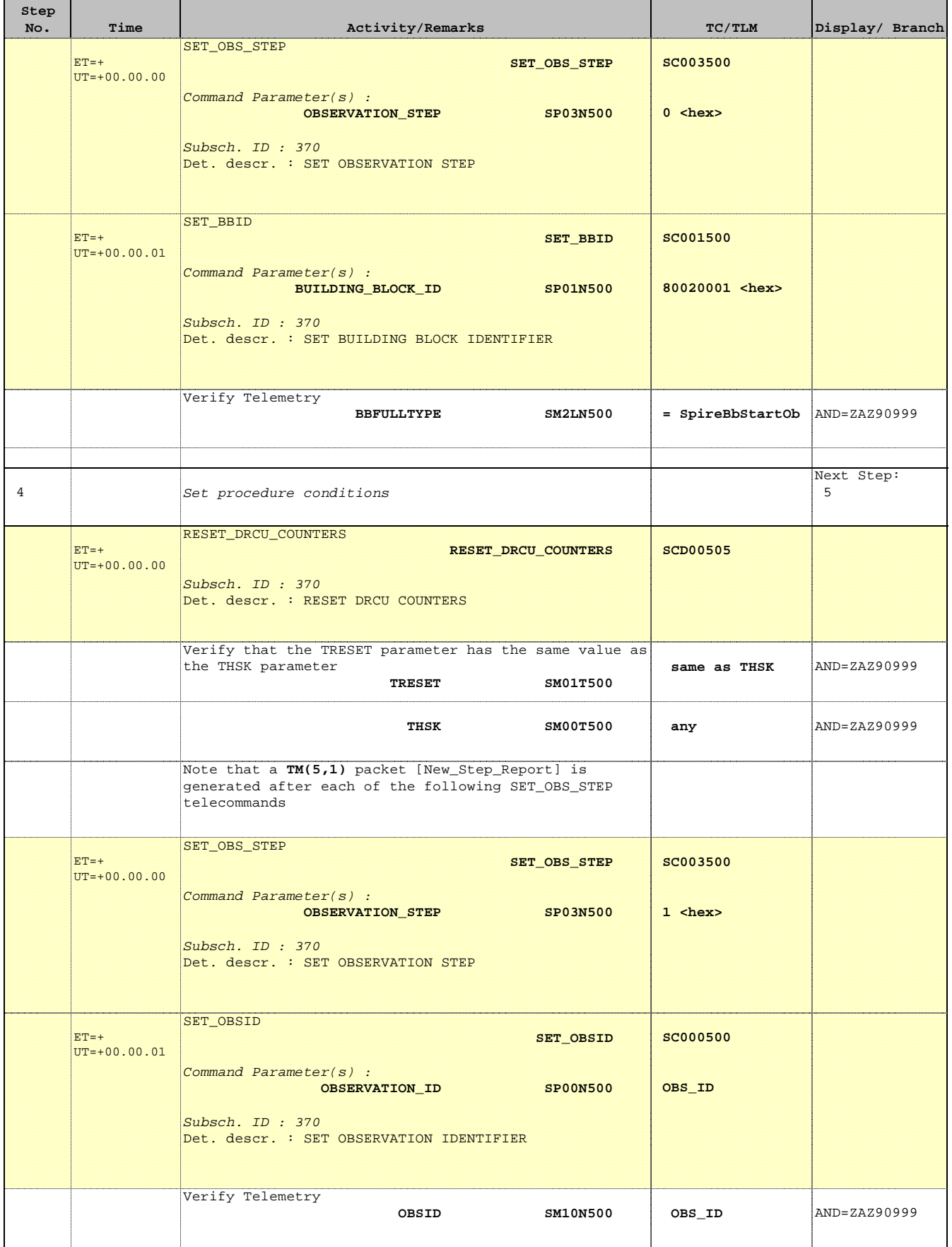

 SPIRE table bitflip recovery File: H\_CRP\_SPI\_PTAB.xls Author: R. Biggins

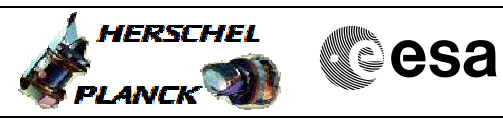

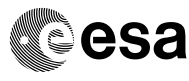

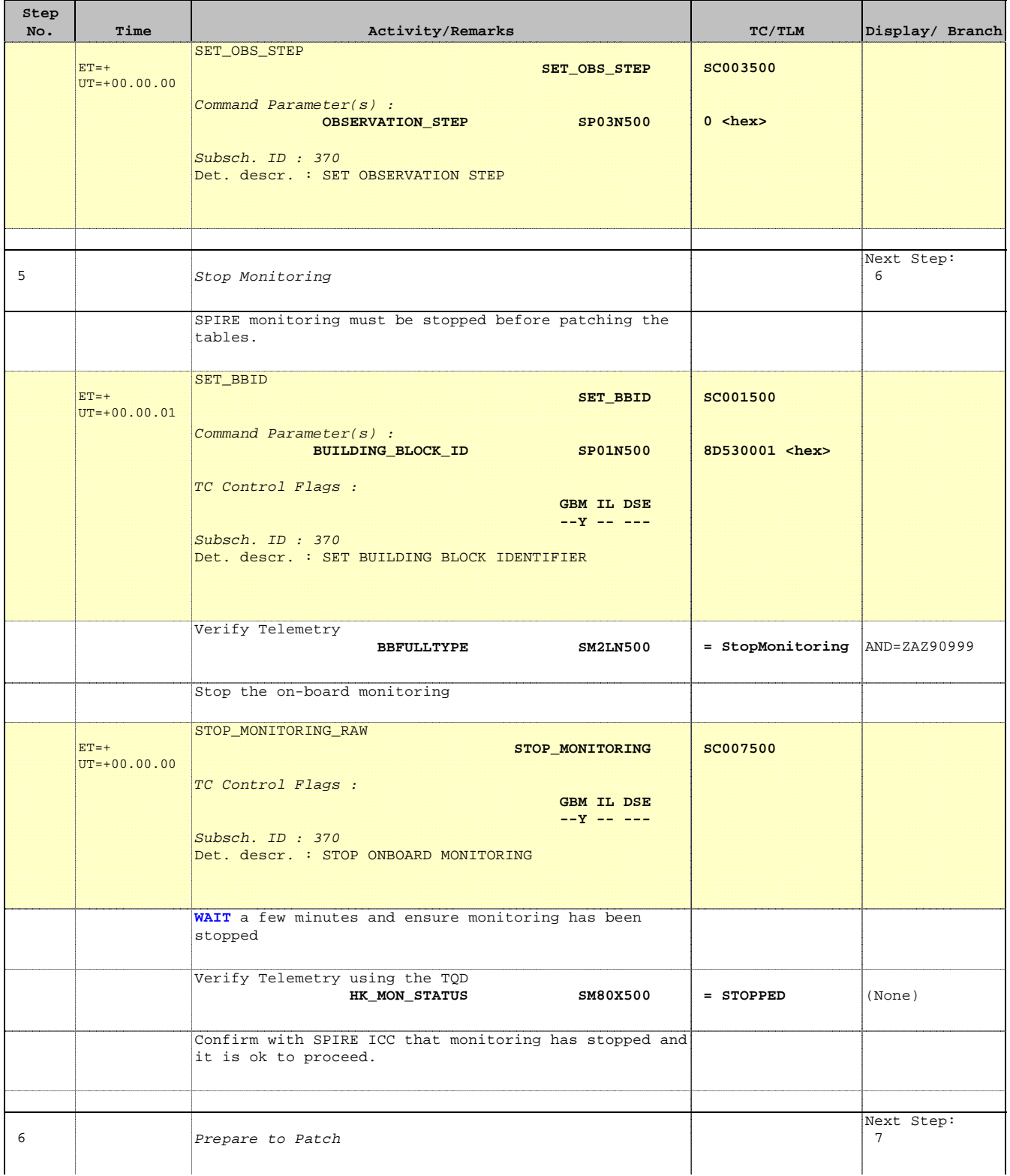

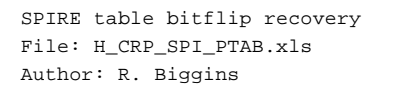

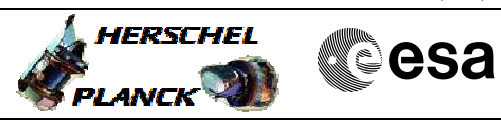

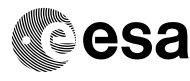

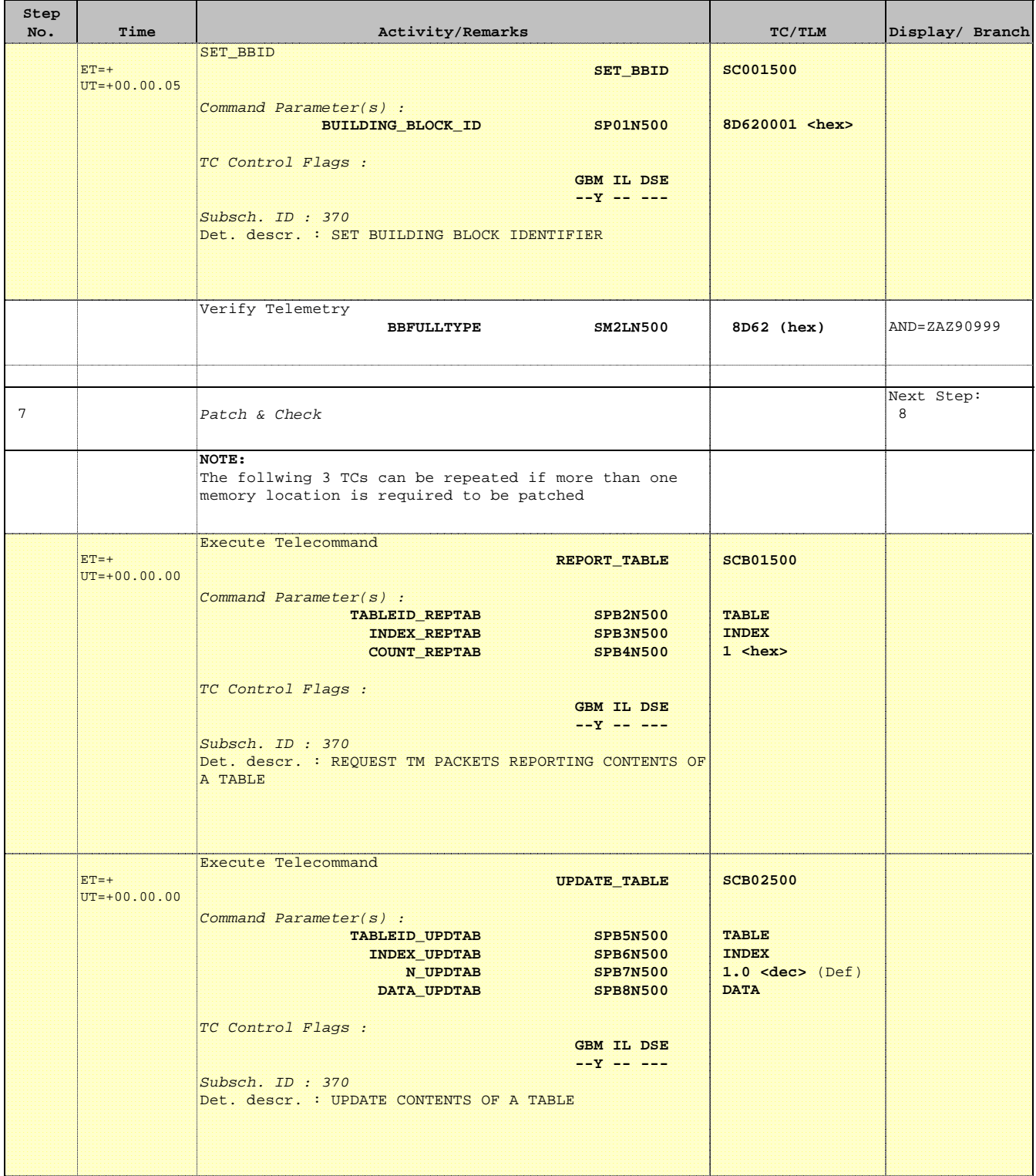

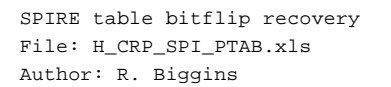

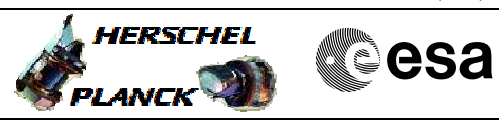

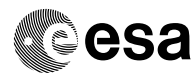

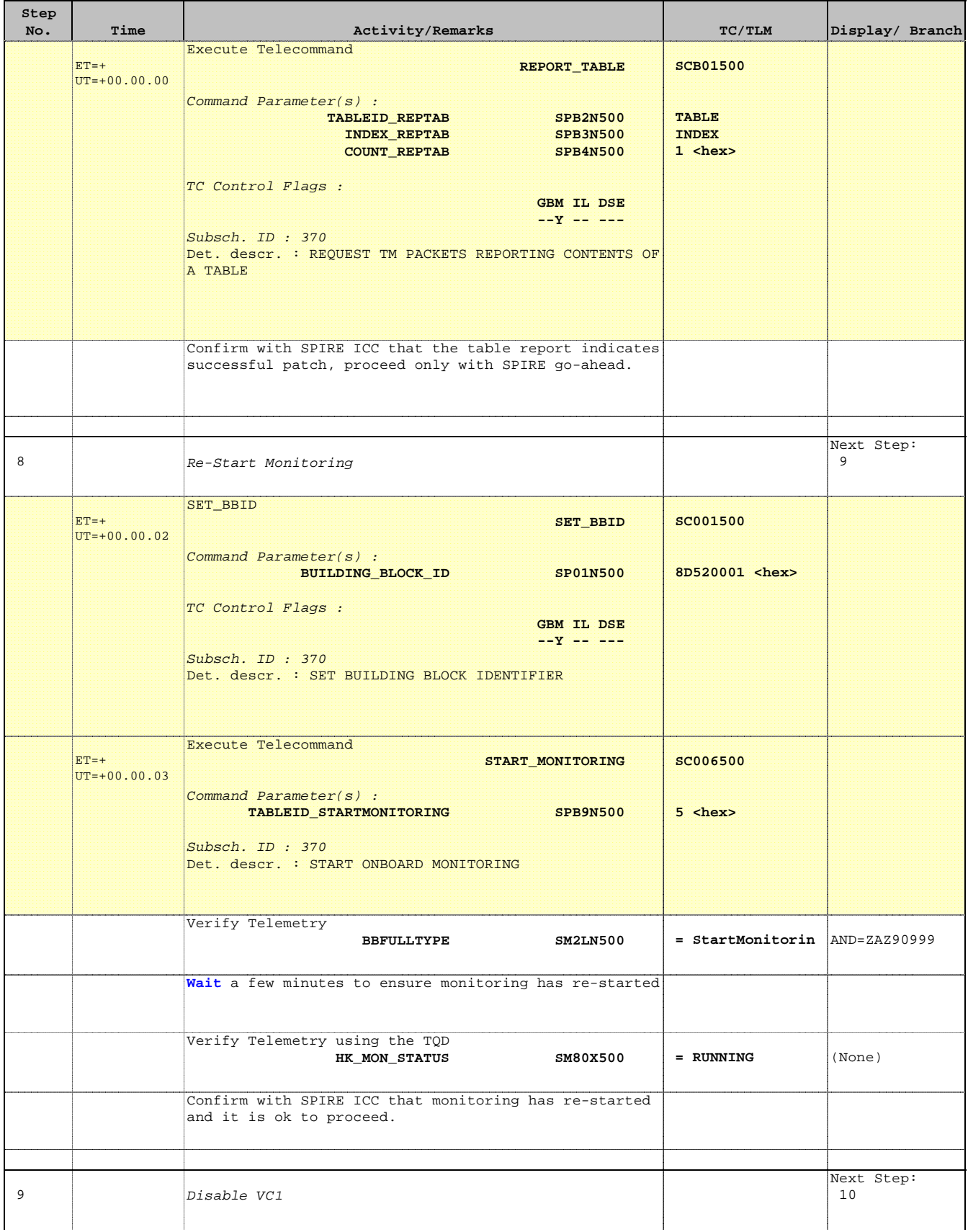

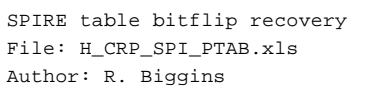

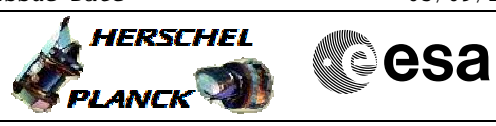

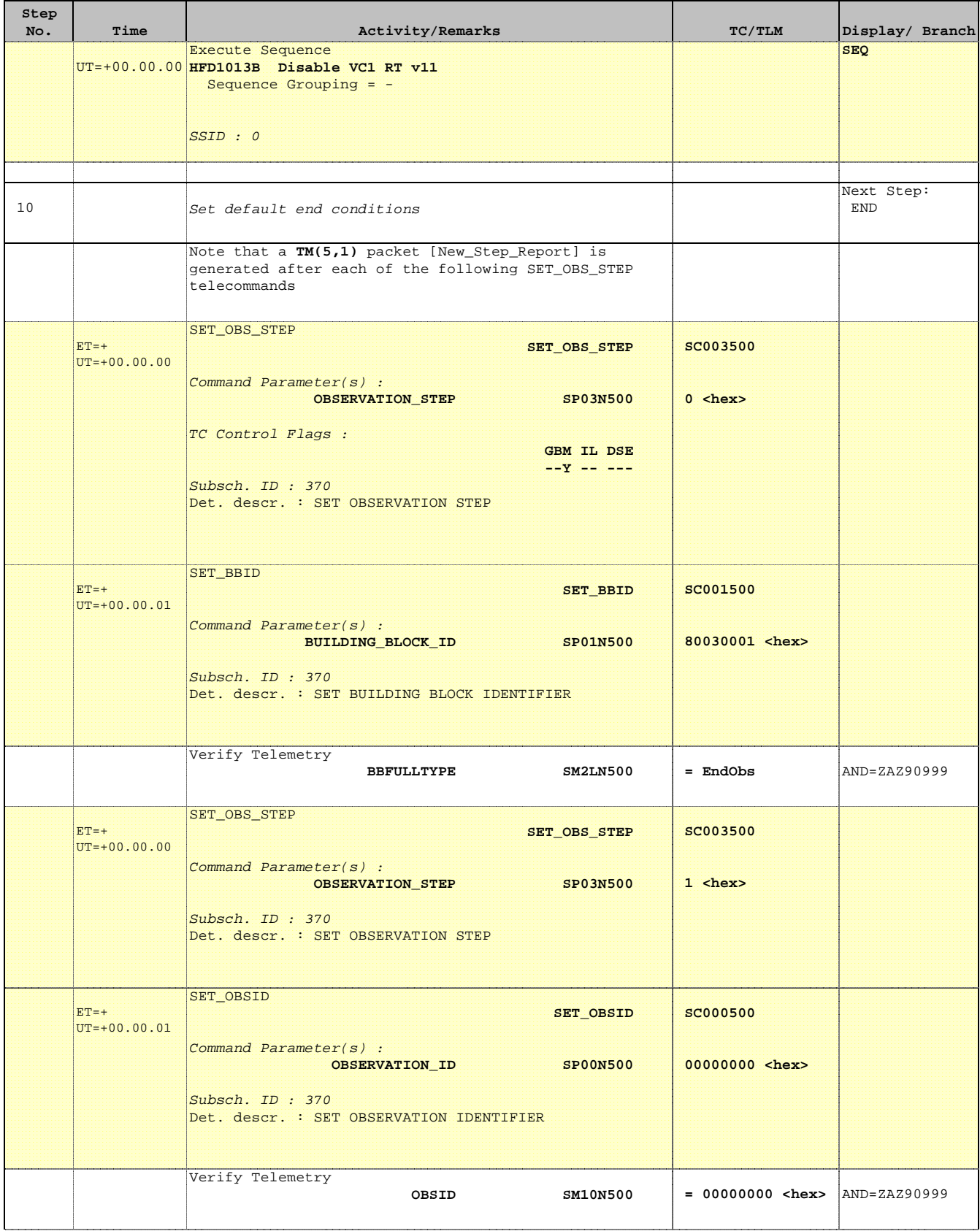

 SPIRE table bitflip recovery File: H\_CRP\_SPI\_PTAB.xls Author: R. Biggins

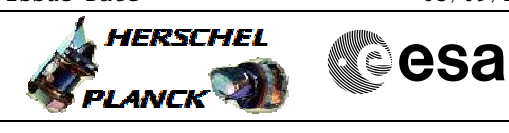

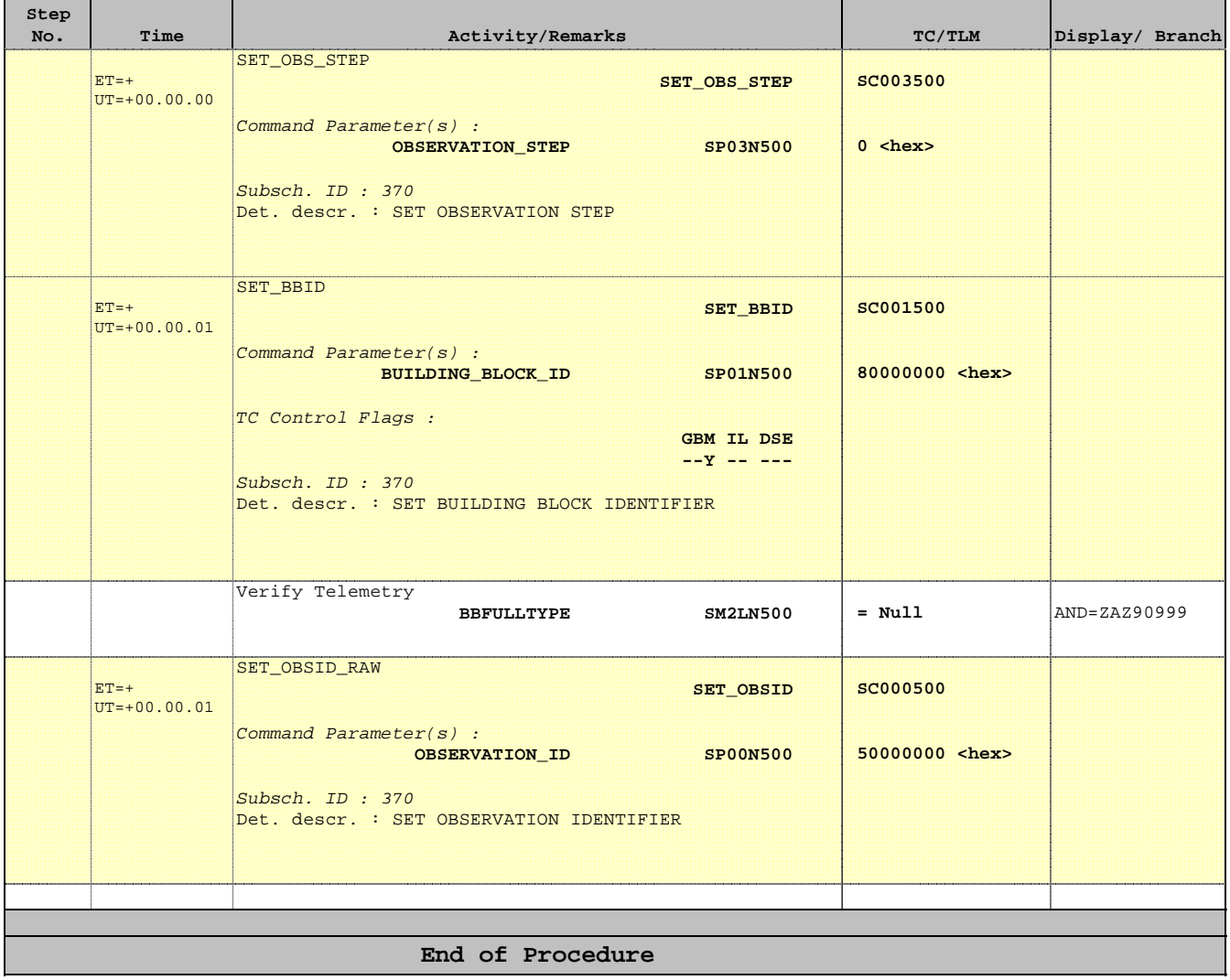